# Package 'pkgsearch'

February 16, 2022

<span id="page-0-0"></span>Title Search and Query CRAN R Packages

Version 3.1.0

Description Search CRAN metadata about packages by keyword, popularity, recent activity, package name and more. Uses the 'R-hub' search server, see <<https://r-pkg.org>> and the CRAN metadata database, that contains information about CRAN packages. Note that this is \_not\_ a CRAN project.

License MIT + file LICENSE

URL <https://github.com/r-hub/pkgsearch>,

<https://r-hub.github.io/pkgsearch/>

BugReports <https://github.com/r-hub/pkgsearch/issues>

**Imports** curl, jsonlite, parsedate  $(>= 1.3.0)$ , prettyunits

Suggests mockery, covr, memoise, pillar, pingr (>= 2.0.0), rstudioapi, shiny, shinyjs, shinyWidgets, testthat (>= 2.1.0), whoami

Encoding UTF-8

RoxygenNote 7.1.2

NeedsCompilation no

Author Gábor Csárdi [aut, cre], Maëlle Salmon [aut] (<<https://orcid.org/0000-0002-2815-0399>>), R Consortium [fnd]

Maintainer Gábor Csárdi <csardi.gabor@gmail.com>

Repository CRAN

Date/Publication 2022-02-16 13:00:06 UTC

# R topics documented:

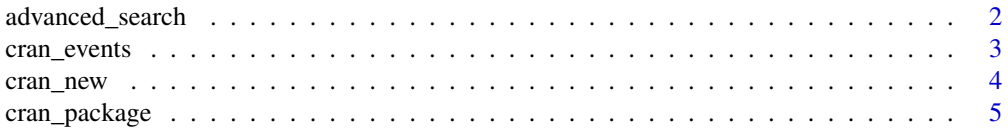

# <span id="page-1-0"></span>2 advanced\_search

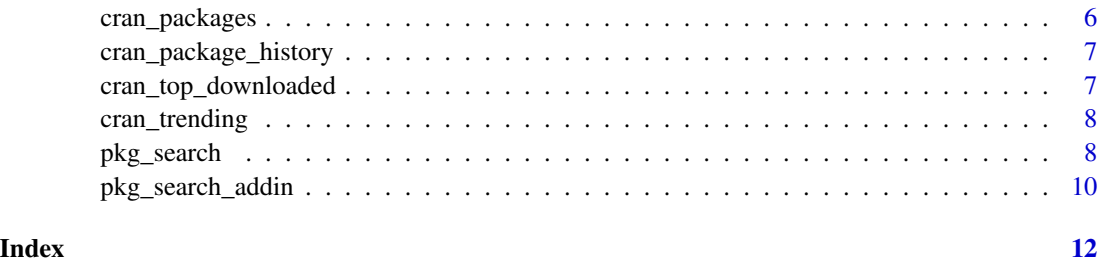

advanced\_search *Advanced CRAN package search*

#### Description

See the Elastic documentation for the syntax and features: https://www.elastic.co/guide/en/elasticsearch/reference/current/que dsl-query-string-query.html

#### Usage

```
advanced_search(
  ...,
  json = NULL,
  format = c("short", "long"),
  from = 1,
  size = 10\mathcal{L}
```
#### Arguments

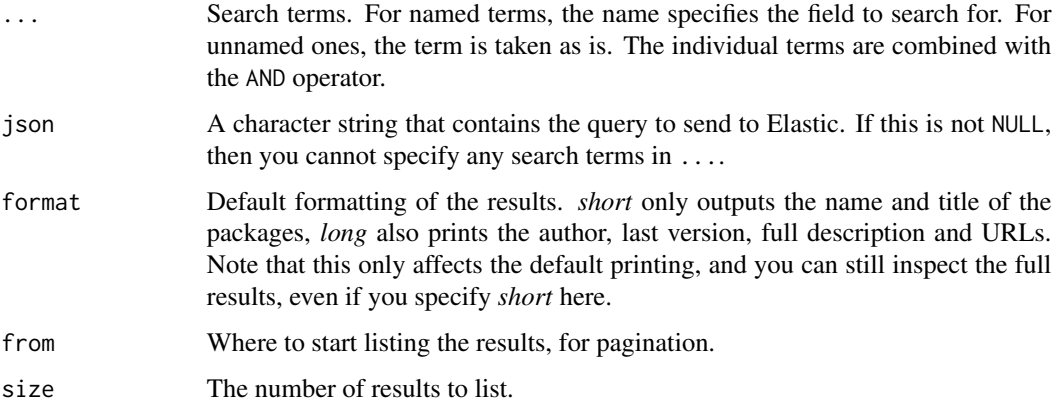

#### Value

Search hits.

#### <span id="page-2-0"></span>cran\_events 3

#### Examples

```
# All orphaned packages
advanced_search(Maintainer = "ORPHANED")
# Packages with both Hester and Wickham as authors
advanced_search(Author = "Hester", Author = "Wickham")
advanced_search("Author: Hester AND Author: Wickham")
# Packages with Hester but not Wickham as author
advanced_search(Author = "Hester AND NOT Wickham")
# Packages with Hester as an Author, and Wickham in any field
advanced_search(Author = "Hester", "Wickham")
# Packages with Hester as an Author and Wickham nowhere in the metadata
advanced_search(Author = "Hester", "NOT Wickham")
# Packages for permutation tests and permissive licenses
advanced_search("permutation test AND NOT License: GPL OR GNU")
# Packages that have a certain field
advanced_search("_exists_" = "URL")
# Packages that do not have a certain field:
advanced_search("NOT _exists_: URL")
# The same but as JSON query
query \leq - '{
"query": {
  "bool": {
    "must_not": {
     "exists": {
        "field": "URL"
     }
   }
 }
}
}'
advanced_search(json = query)
# Regular expressions
advanced_search(Author = "/Joh?nathan/")
# Fuzzy search
advanced_search(Author = "Johnathan~1")
```
cran\_events *List of all CRAN events (new, updated, archived packages)*

#### <span id="page-3-0"></span>Description

List of all CRAN events (new, updated, archived packages)

#### Usage

```
cran_events(releases = TRUE, archivals = TRUE, limit = 10, from = 1)
```
## S3 method for class 'cran\_event\_list' summary(object, ...)

```
## S3 method for class 'cran_event_list'
print(x, \ldots)
```
## Arguments

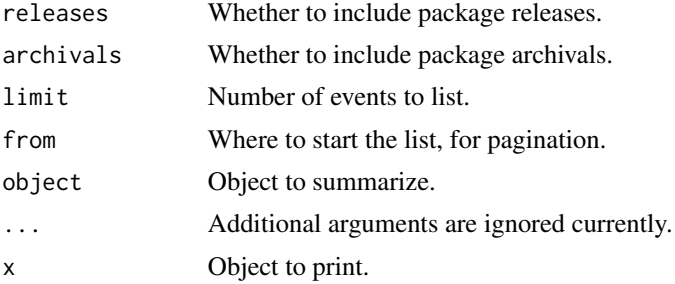

## Value

List of events.

## Examples

```
cran_events()
cran_events(limit = 5, releases = FALSE)
cran_events(limit = 5, archivals = FALSE)
summary(cran_events(limit = 10))
```
cran\_new *New CRAN packages*

#### Description

List the latest new CRAN packages.

#### Usage

```
cran_new(from = "last-week", to = "now", last = Inf)
```
# <span id="page-4-0"></span>cran\_package 5

#### Arguments

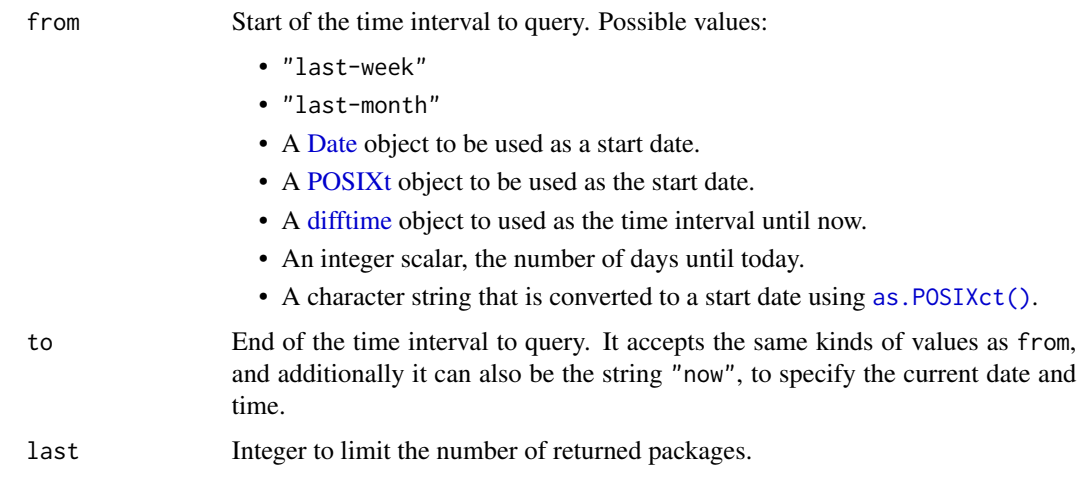

## Value

Data frame of package descriptions.

# Examples

```
## Not run:
# Last week
cran_new("last-week")
# Last month
cran_new("last-month")
# Last 5 days
cran_new(from = 5)
# From a given date, but at most 10
cran_new(from = "2021-04-06", last = 10)
# March of 2021
cran_new(from = "2021-03-01", to = "2021-04-01")
## End(Not run)
```
cran\_package *Metadata about a CRAN package*

#### Description

Metadata about a CRAN package

#### <span id="page-5-0"></span>Usage

```
cran_package(name, version = NULL)
```
#### Arguments

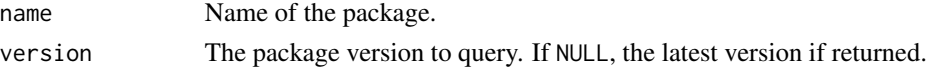

# Value

The package metadata, in a named list.

#### Examples

cran\_package("pkgsearch")

cran\_packages *Metadata about multiple CRAN packages*

#### Description

Metadata about multiple CRAN packages

#### Usage

```
cran_packages(names)
```
#### Arguments

names Package names. May also contain versions, separated by a @ character.

#### Value

A data frame of package metadata, one package per row.

#### Examples

```
# Get metadata about one package
cran_packages("rhub")
# Get metadata about two packages
cran_packages(c("rhub", "testthat"))
# Get metadata about two packages at given versions
cran_packages(c("rhub@1.1.1", "testthat@2.2.1", "testthat@2.2.0"))
# If a version does not exist nothing is returned
cran_packages("rhub@notaversion")
```
<span id="page-6-0"></span>cran\_package\_history *Query the history of a package*

#### Description

Query the history of a package

#### Usage

cran\_package\_history(package)

#### Arguments

package Package name.

#### Value

A data frame, with one row per package version.

# Examples

cran\_package\_history("igraph")

cran\_top\_downloaded *Top downloaded packages*

#### Description

Last week.

#### Usage

cran\_top\_downloaded()

#### Details

You can use the [cranlogs](https://r-hub.github.io/cranlogs/) package to get more flexibility into what is returned.

#### Value

Data frame of top downloaded packages.

#### Examples

cran\_top\_downloaded()

<span id="page-7-0"></span>

#### Description

Trending packages are the ones that were downloaded at least 1000 times during last week, and that substantially increased their download counts, compared to the average weekly downloads in the previous 24 weeks. The percentage of increase is also shown in the output.

#### Usage

cran\_trending()

#### Value

Data frame of trending packages.

#### Examples

cran\_trending()

<span id="page-7-1"></span>pkg\_search *Search CRAN packages*

#### Description

pkg\_search() starts a new search query, or shows the details of the previous query, if called without arguments.

```
ps() is an alias to pkg_search().
```
more() retrieves that next page of results for the previous query.

#### Usage

```
pkg_search(query = NULL, format = c("short", "long"), from = 1, size = 10)
ps(query = NULL, format = c("short", "long"), from = 1, size = 10)more(format = NULL, size = NULL)
## S3 method for class 'pkg_search_result'
summary(object, ...)
## S3 method for class 'pkg_search_result'
print(x, \ldots)
```
#### pkg\_search 9

#### Arguments

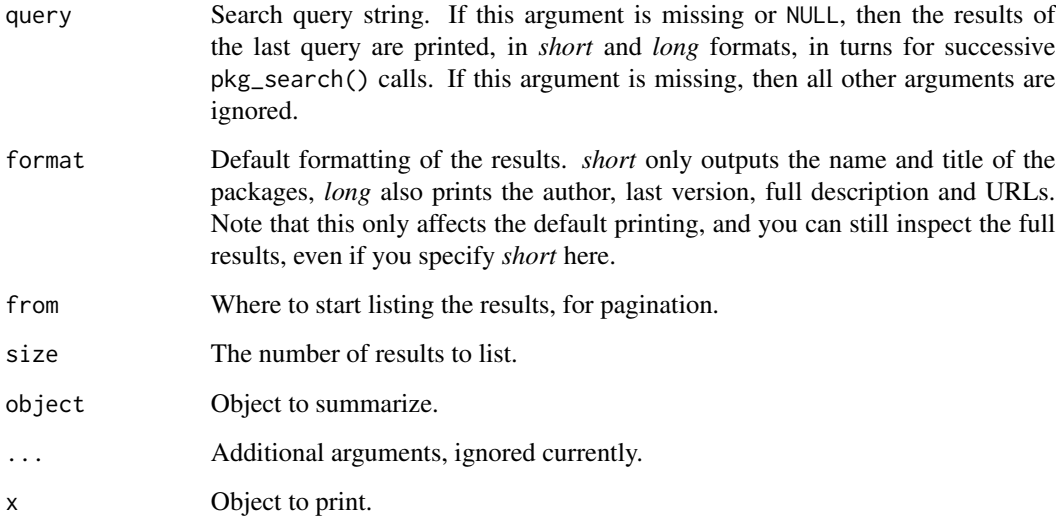

## Details

Note that the search needs a working Internet connection.

#### Value

A data frame with columns:

- score: Score of the hit. See Section *Scoring* for some details.
- package: Package name.
- version: Latest package version.
- title: Package title.
- description: Short package description.
- date: Time stamp of the last release.
- maintainer\_name: Name of the package maintainer.
- maintainer\_email: Email address of the package maintainer.
- revdeps: Number of (strong and weak) reverse dependencies of the package.
- downloads\_last\_month: Raw number of package downloads last month, from the RStudio CRAN mirror.
- license: Package license.
- url: Package URL(s).
- bugreports: URL of issue tracker, or email address for bug reports.

#### Examples

```
# Example
ps("survival")
# Pagination
ps("networks")
more()
# Details
ps("visualization")
ps()
# See the underlying data frame
ps("ropensci")
ps()[]
```
pkg\_search\_addin *RStudio addin to search CRAN packages*

#### Description

Call this function from RStudio for best results. You can also use it without RStudio, then it will run in the web browser.

#### Usage

```
pkg_search_addin(query = "", viewer = c("dialog", "browser"))
```
#### Arguments

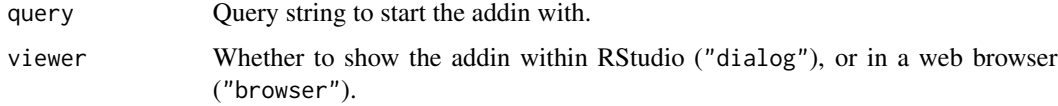

#### Details

The app has:

- A search tab for free text search, very much like the [pkg\\_search\(\)](#page-7-1) function.
- The list of recently updated packages.
- The list of top packages: most downloaded, most depended upon, and trending packages.
- Package list by maintainer.

<span id="page-9-0"></span>

pkg\_search\_addin 11

# Examples

pkg\_search\_addin()

# Start with a search query pkg\_search\_addin("permutation test")

# <span id="page-11-0"></span>Index

```
advanced_search, 2
as.POSIXct(), 5
cran_events, 3
cran_new, 4
cran_package, 5
cran_package_history, 7
cran_packages, 6
cran_top_downloaded, 7
cran_trending, 8
Date, 5
difftime, 5
more (pkg_search), 8
pkg_search, 8
pkg_search(), 10
pkg_search_addin, 10
POSIXt, 5
print.cran_event_list (cran_events), 3
print.pkg_search_result (pkg_search), 8
ps (pkg_search), 8
summary.cran_event_list (cran_events), 3
summary.pkg_search_result (pkg_search),
```
[8](#page-7-0)